## INSTALLATION INSTRUCTION ref: 160201A

Subject: USB External Connector Created: 5 April 2016

The USB external connector can be fitted to an EnaSolar GT Inverter, to allow the system owner the ability to re-configure the WiFi Network parameters without having to remove the inverter front-panel.

Please refer to a separate user document, for information and instructions on how to utilise this connector to reconfigure these parameters.

The connector is waterproof, with the cover-cap in place; but if possible, should be mounted where it will be protected.

## **To fit the connector, please follow these instructions:**

1. Ensure that the System is rendered safe for yourself (electrical and mechanical), since this process requires hand access into the wall mount circuitry.

## **We suggest you do it before affixing the wall mount or terminating any wiring.**

- 2. Remove the cover-cap and large plastic nut from the USB external connector
- 3. Choose a suitable spare conduit hole, and place the connector into it from the inside. You will need at least 120mm of free space around the socket for the USB programming cable.
- 4. Ensure that the rubber sealing washer is on the inside of the wall mount, and place the plastic nut (29mm AF) on the outside and tighten.
- 5. Check the tightness by placing and removing the cover-cap several times the cover-cap requires a strong twist to get it on and off (to maintain waterproofing). Ensure that the connector does not rotate.
- 6. Route the cable inside the wall mount, and plug it into the USB socket on the front-panel.
- 7. As the front-panel is assembled, ensure that the connector does not come unplugged.
- 8. As part of the commissioning process, verify that it works, by using the external connector to configure the inverter.
- 9. Demonstrate, to your customer, how to use the connector. And, leave them with the printed user document, or advise them where to find it on the EnaSolar website.

The external USB socket is a Type B Female – typically used on Printers and Scanners.

The cable required for connection to a Computer is:

 Type B Male Type A Male

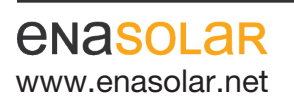

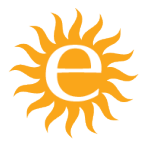

EnaSolar Limited 66 Treffers Road Christchurch 8042 New Zealand Telephone +64-3-366 4550 Facsimile +64-3-366 0884 www.enasolar.net **Email sales@enasolar.net Website www.enasolar.net**